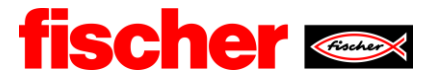

## **Step by step instruction for the supplier registration on the platform**

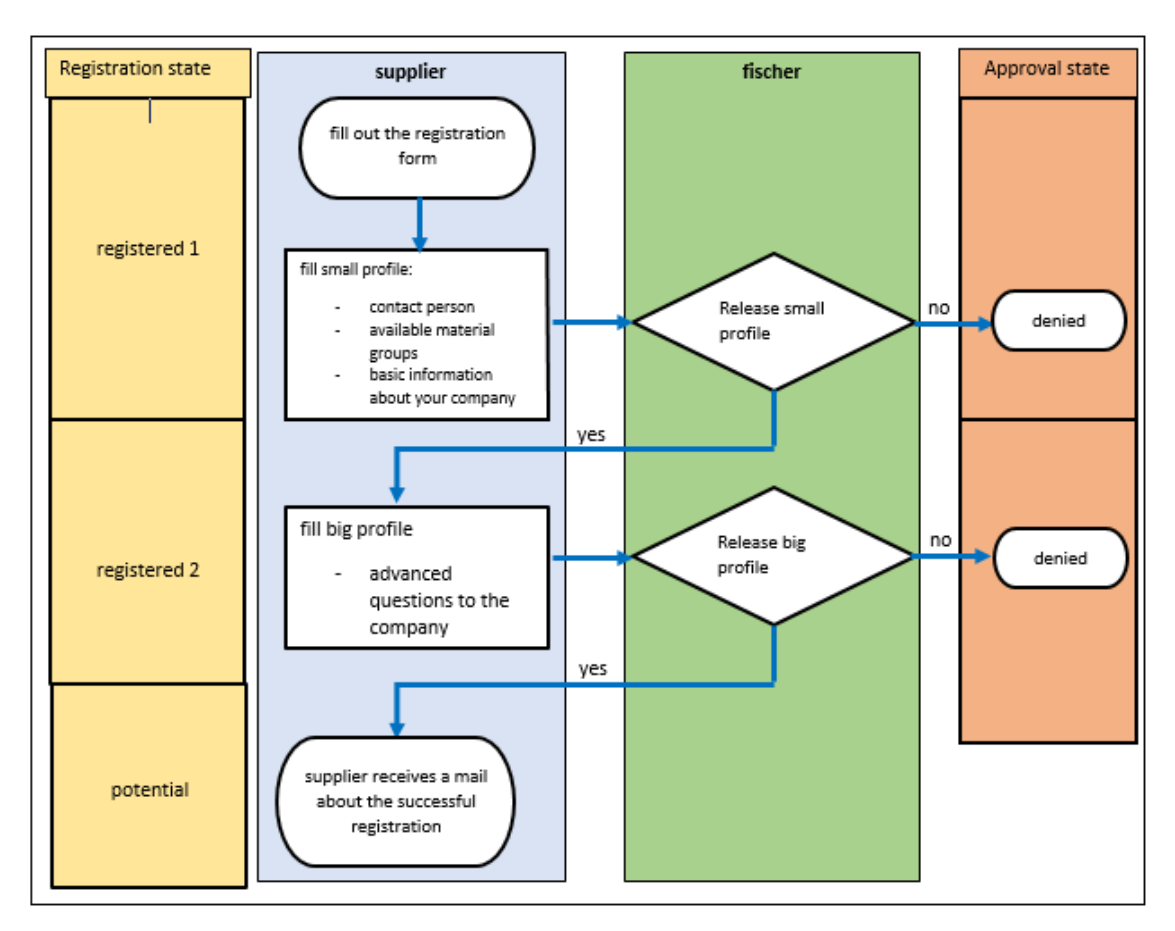

## **A) Overview registration process:**

## **B) Platform**

Mandatory fields are marked with \*

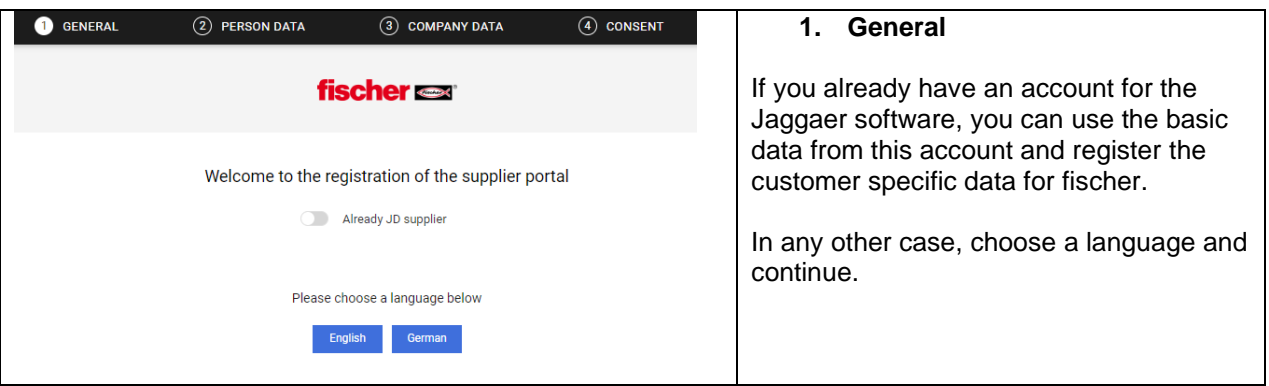

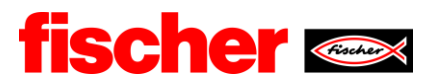

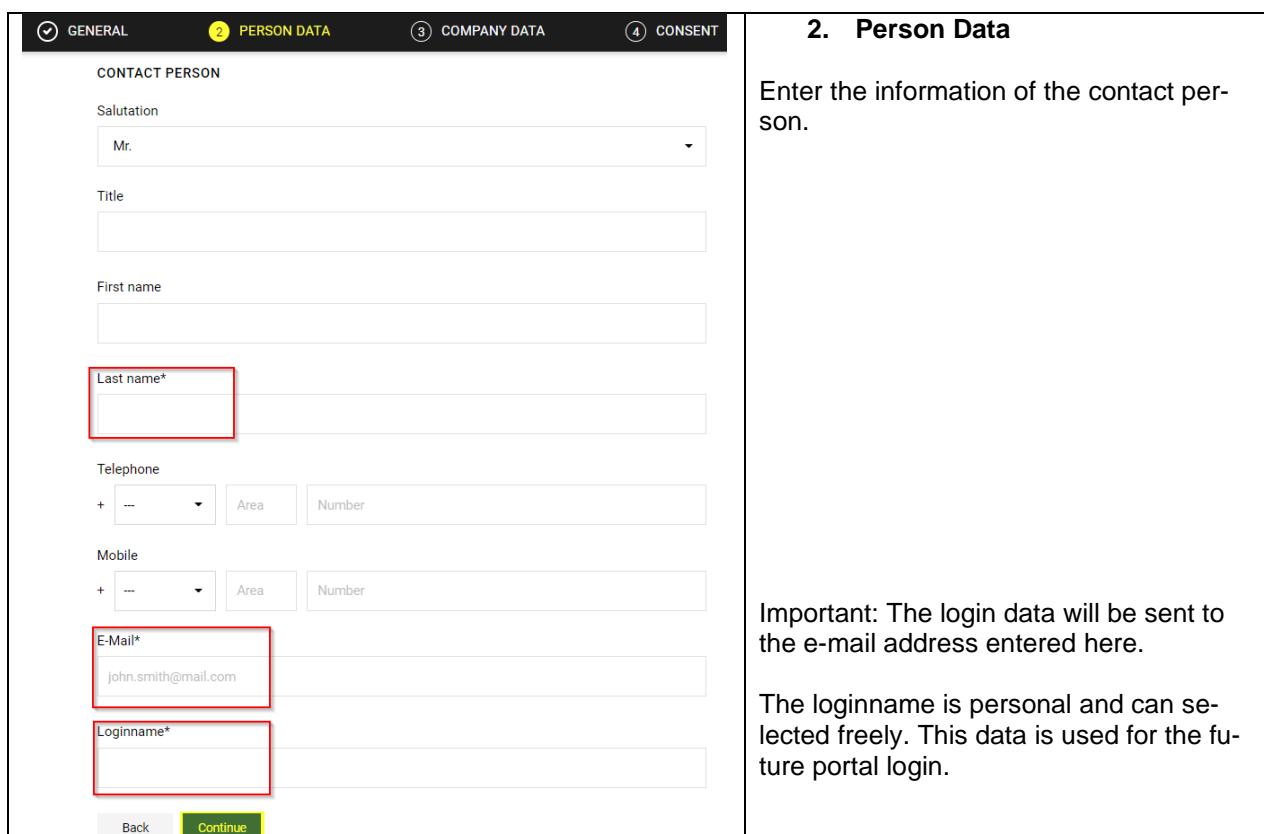

a k

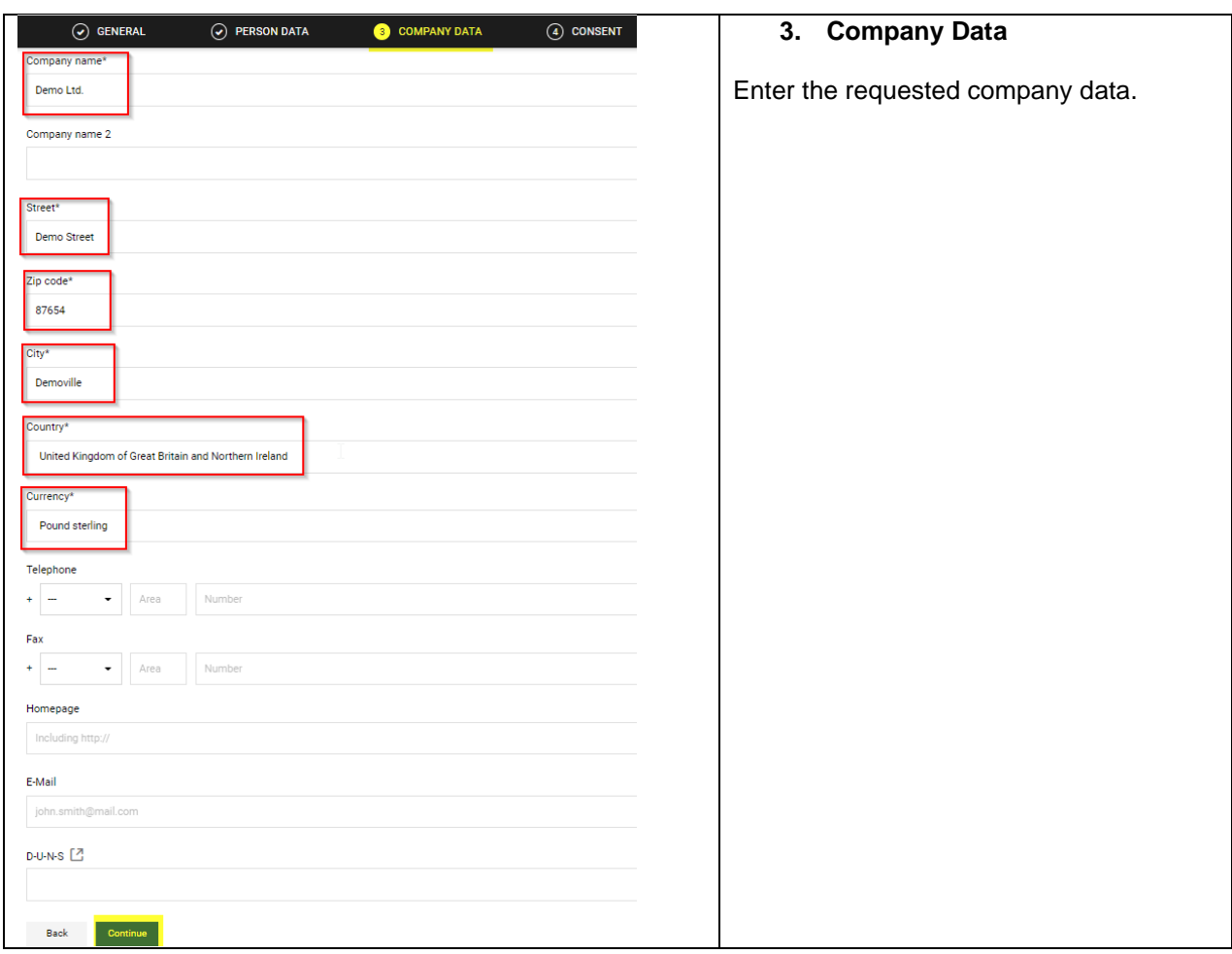

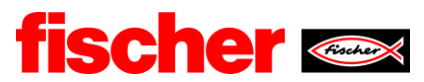

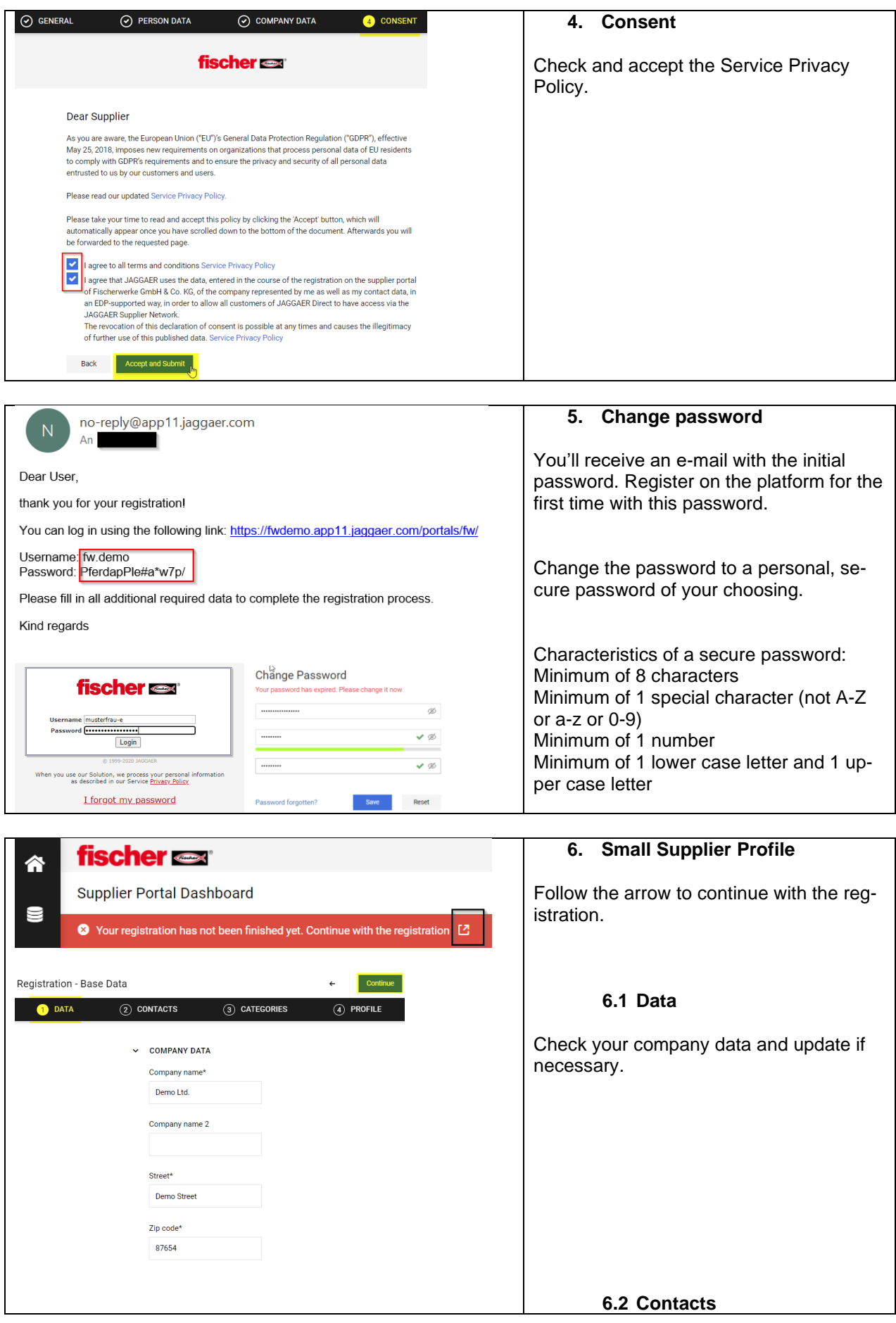

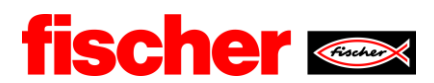

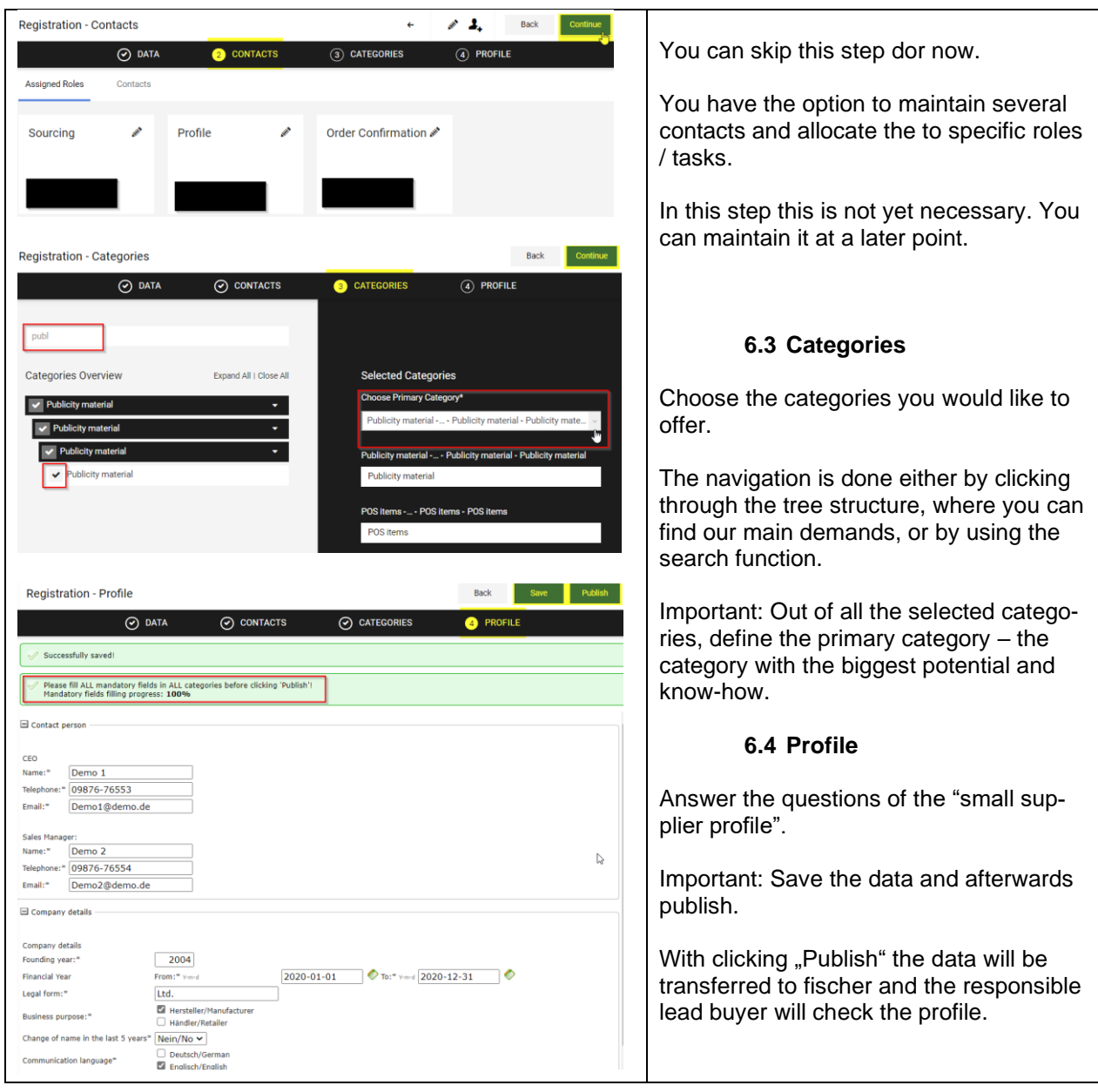